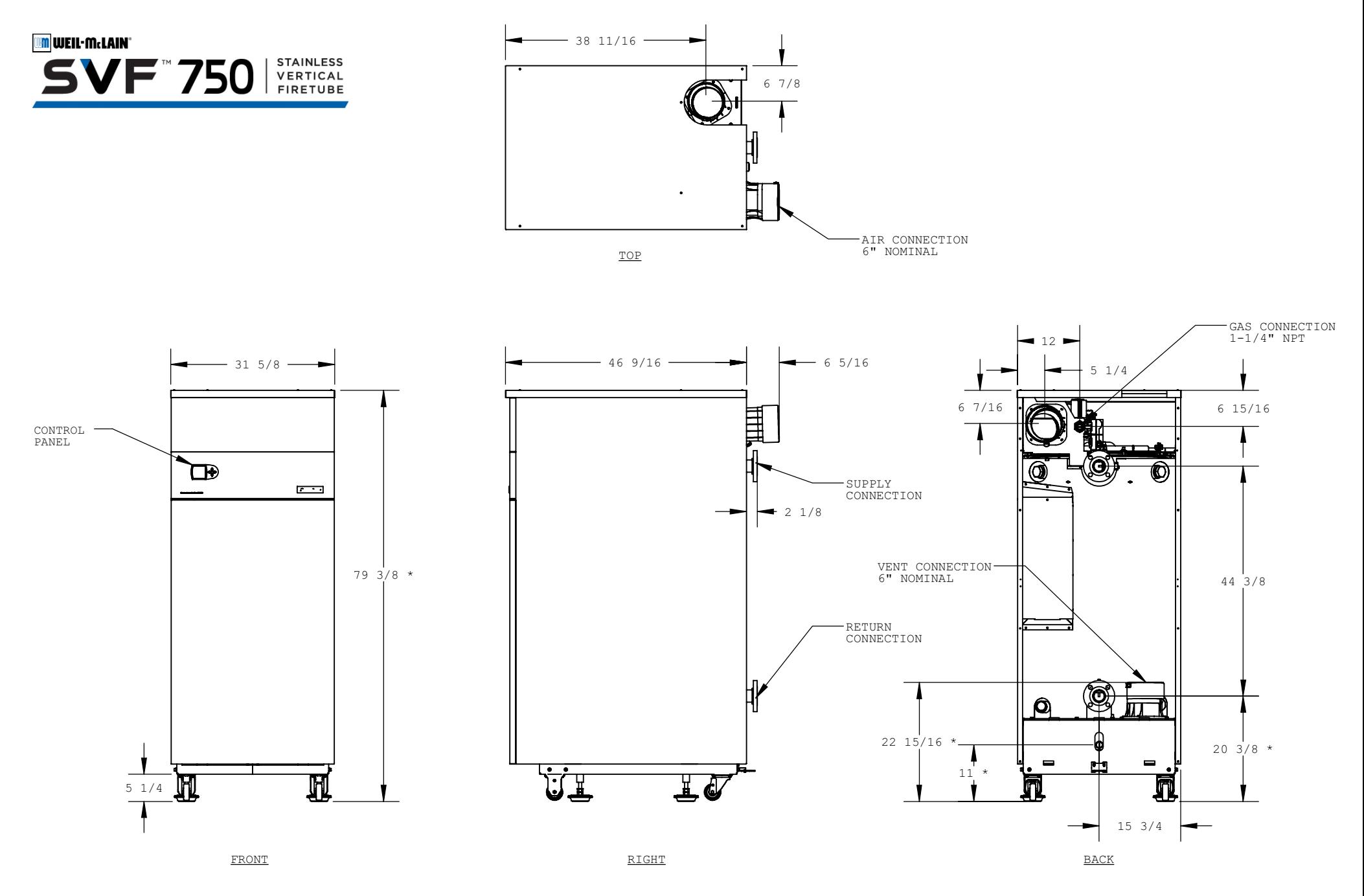

<u>\* BASED ON 5-1/4" MINIMUM DISTANCE OF LEG TO BOTTOM OF BASE</u>